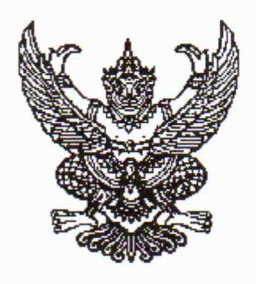

ประกาศมหาวิทยาลัยราชภัฏจันทรเกษม เรื่อง กำหนดการและขั้นตอนการกู้ยืมเงินกองทุนเงินให้กู้ยืมเพื่อการศึกษา แบบดิจิทัล Digital Student Loan Fund System (DSL) ภาคเรียนที่ ๑ ปีการศึกษา ๒๕๖๗ ประเภท ผู้กู้รายใหม่ทุกชั้นปี รายเก่าเปลี่ยนสถานศึกษา รายเก่าย้ายคณะ สาขาวิชา

ตามที่กองทุนเงินให้กู้ยืมเพื่อการศึกษา มหาวิทยาลัยราชภัฏจันทรเกษม ได<sup>้</sup>ดำเนินการ ให้กู้ยืมเงินเพื่อการศึกษา และจัดทำกำหนดการกู้ยืมเงินกองทุนเงินให้กู้ยืมเพื่อการศึกษา ภาคเรียนที่ ๑ ปีการศึกษา ๒๕๖๗ ประเภท ผู้กู้รายใหม่ทุกชั้นปี รายเกาเปลี่ยนสถานศึกษา รายเกาย้ายคณะ ้สาขาวิชา นั้น

เพื่อให้การดำเนินงานเป็นไปด<sup>้</sup>วยความเรียบร<sup>้</sup>อย และเกิดประสิทธิภาพ อาศัยอำนาจ ตามความในมาตรา ๓๑ (๑) แห่งพระราชบัญญัติมหาวิทยาลัยราชภัฏ พ.ศ. ๒๕๔๗ จึงได<sup>้</sup>จัดทำประกาศฯ เพื่อให้สอดคล้องกับการดำเนินงานกองทุนเงินให้กู่ยืมเพื่อการศึกษา และเพื่อให้นักศึกษาดำเนินการกู้ยืม ได<sup>้</sup>ทันตามช<sup>่</sup>วงเวลาที่กำหนด รายละเอียดตามประกาศแนบท<sup>้</sup>าย

จึงประกาศมาให้ทราบโดยทั่วกัน

ประกาศ ณ วันที่ 9 <mark>ฟ</mark> แมษายน พ.ศ. ๒๕๖๗

 $MMSW$ 

(รองศาสตราจารย์สุมาลี ไชยศุภรากุล) รักษาราชการแทน อธิการบดีมหาวิทยาลัยราชภัฏจันทรเกษม

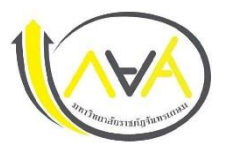

## **กำหนดการกู้ยืมเงินกองทุนให้กู้ยืมเพื่อการศึกษา**

**ประเภท ผู้กู้รายใหม่ทุกชั้นปีรายเก่าเปลี่ยนสถานศึกษา รายเก่าย้ายคณะ สาขาวิชา ภาคเรียนที่ 1 ปีการศึกษา 2567**

**มหาวิทยาลัยราชภัฏจันทรเกษม และศูนย์การศึกษามหาวิทยาลัยราชภัฏจันทรเกษม-ชัยนาท**

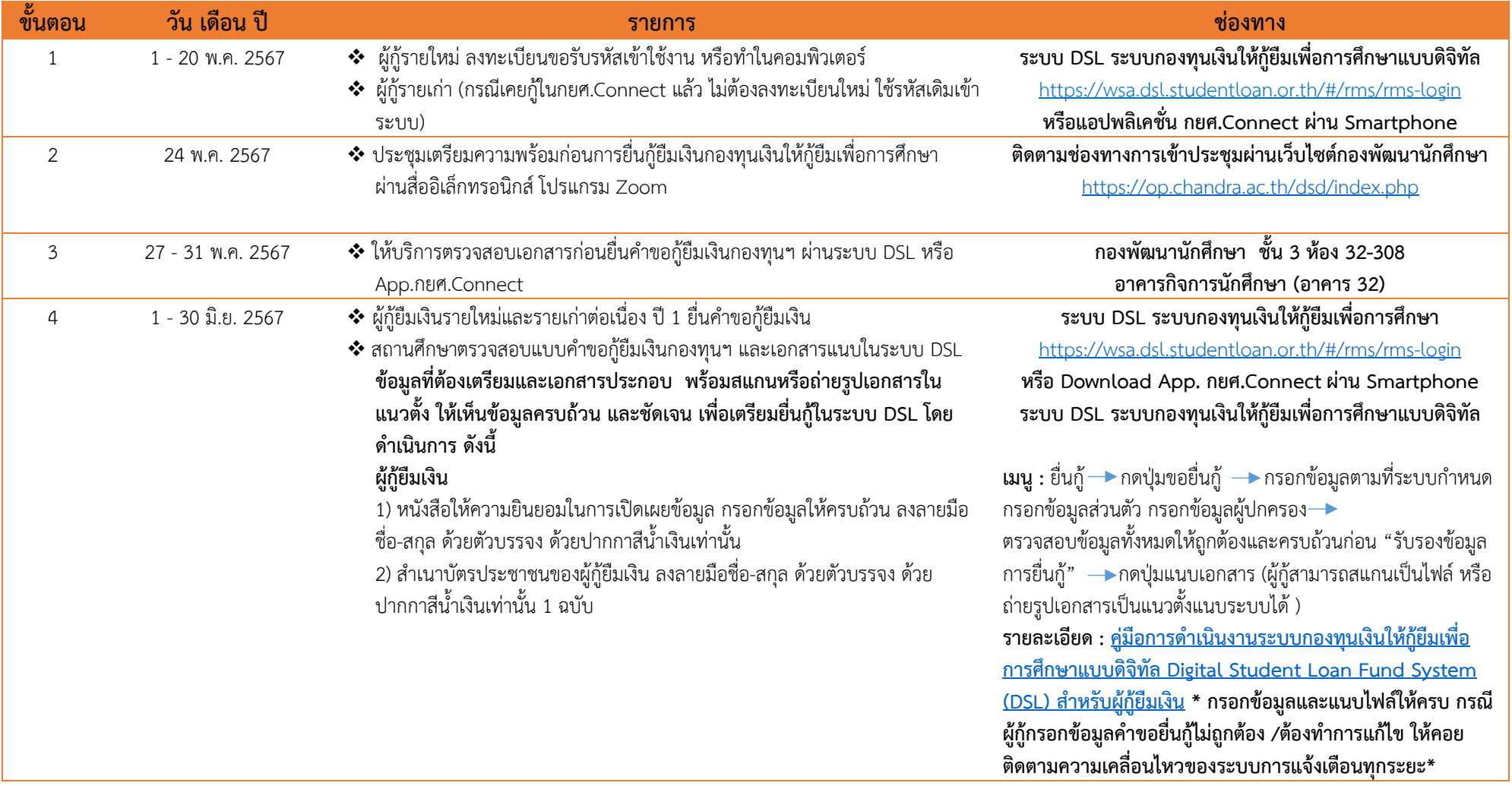

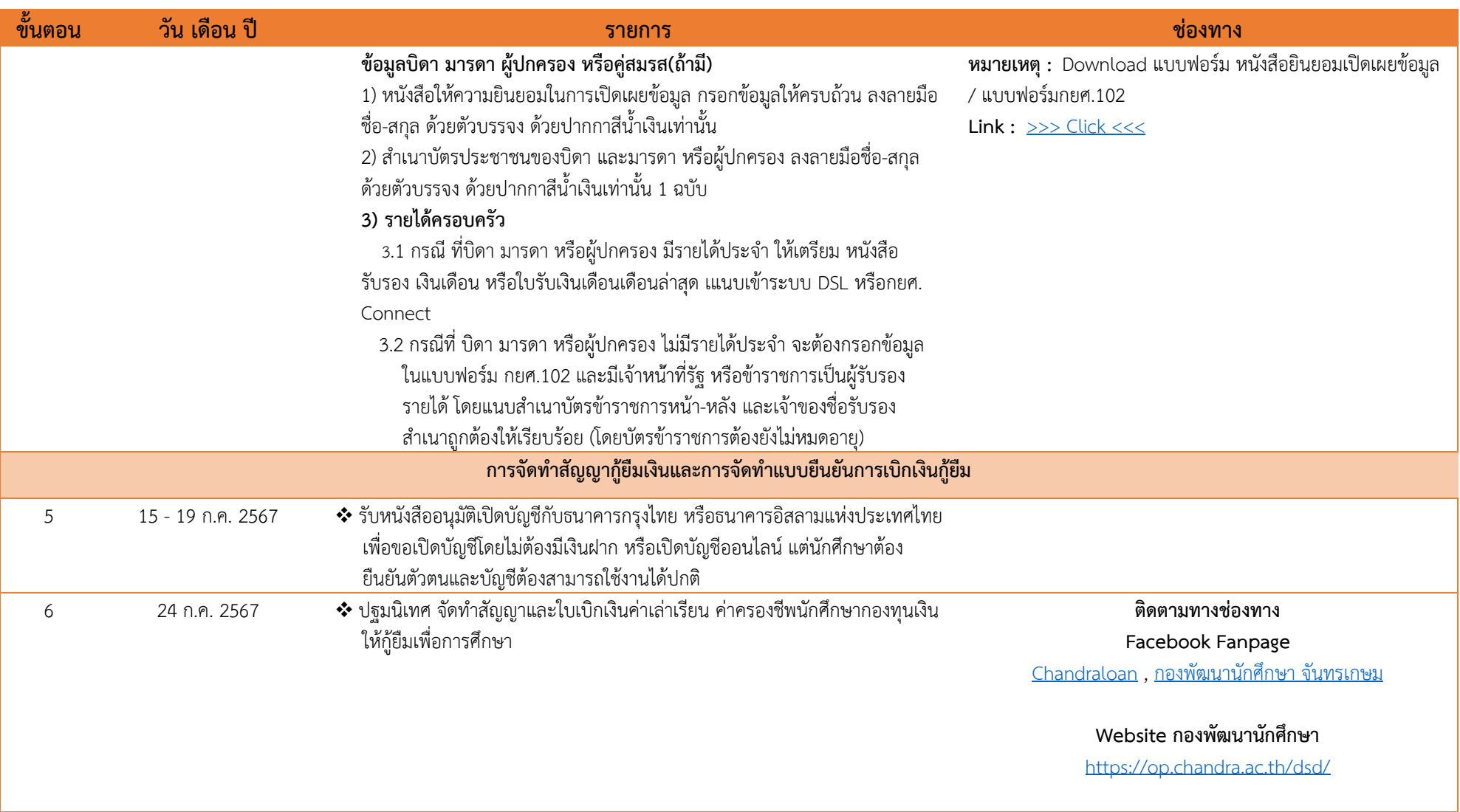

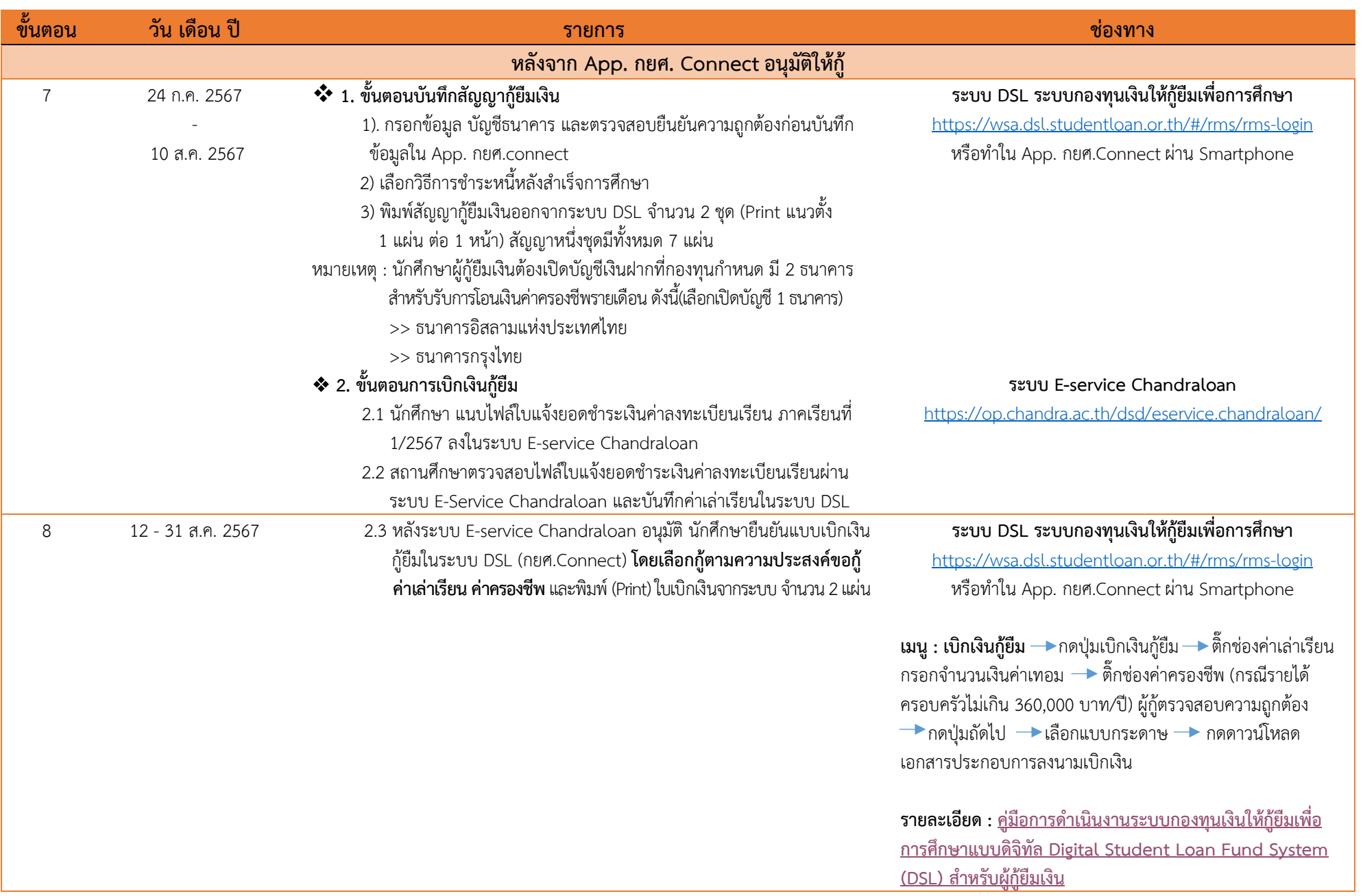

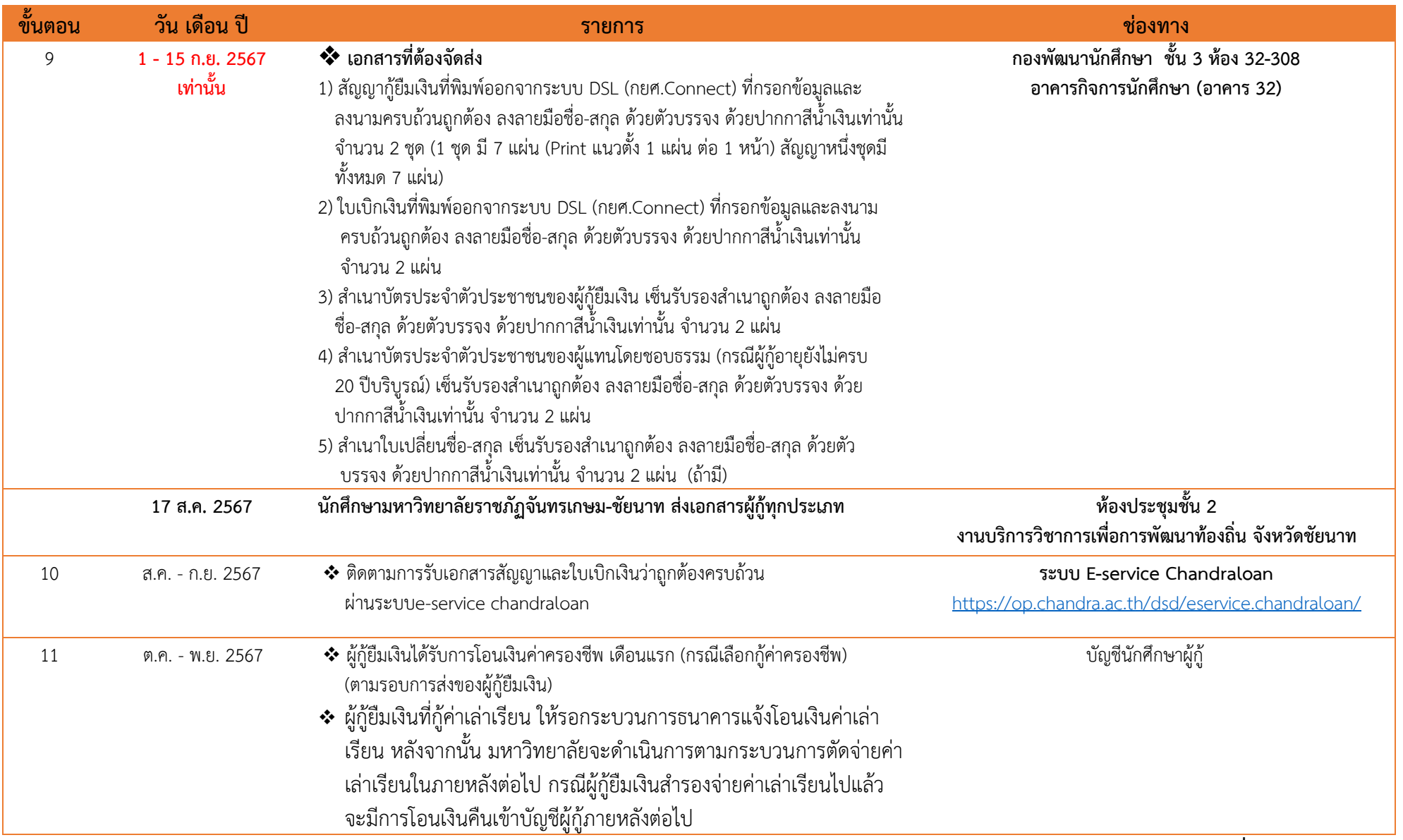

**ข้อมูล ณ วันที่18 เมษายน พ.ศ. 2567**

**ช่องทางการติดต่อ** 

**Facebook Fanpage :** [Chandraloan](https://www.facebook.com/chandraloan) , [กองพัฒนานักศึกษา จันทรเกษม](https://www.facebook.com/DSD.CRU)

**Line Opentchat :** [กยศ.](https://op.chandra.ac.th/dsd/eservice.chandraloan/lineOpenchat.php)CRU

**Website กองพัฒนานักศึกษา :** <https://op.chandra.ac.th/dsd/>